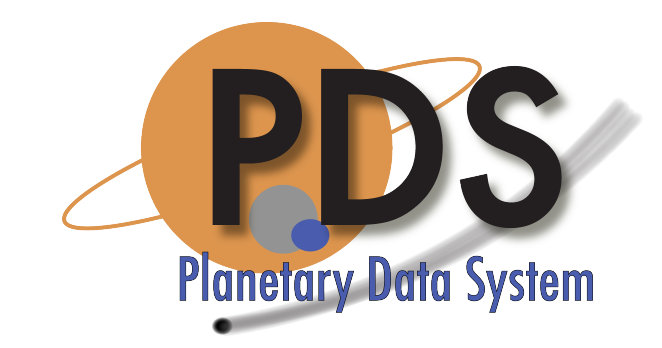

# PDS4 Operational Readiness Review Demonstration of PDS4 Applied to Mission Data

R. Beebe Atmospheres Node T. King– Planetary Plasma Interactions Node DCLA S. Hardman– Engineering Node

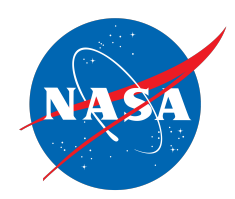

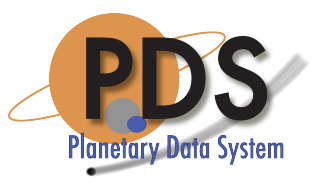

# End-to-End PDS4 Prototype

### A prototype has been developed including:

### MAVEN user access

MAVEN instrument team leaders have reviewed access pages and contributed input

### LADEE user access

LADEE instrument team leaders have reviewed documents The Documents area is partially populated

### Migrated Phoenix Data (Martian Polar Lander)

Main page and data from the meteorological station are available as a demonstration

### Search

### User Access Pages are PDS4 products with XML labels

Are accessible via main PDS4 search Can be assigned priority to assure they are listed first

### **Discovery**

User Access Pages are designed to allow the user to access data and documentation without knowledge of the PDS4 data model and XML

### Retrieval

A simple scheme has been developed to allow users to select products  $Internet - to exercise PDS4 retrieval capability$ Currently requires user interaction  $-$  automating software is still to be developed

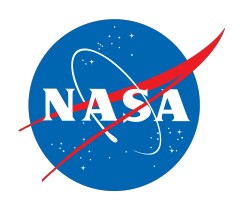

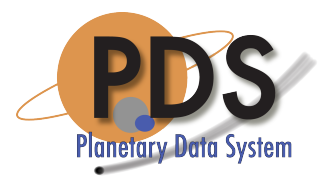

Sited at ATMOS & searchable h^p://atmos.nmsu.edu/PDS4BETA/phoenix/phoenix.html

Based on migrated PDS3 Mars lander data

As PDS4 was developed Phoenix migrated data was used extensively to test model concepts by successive migrations and interaction with the development team

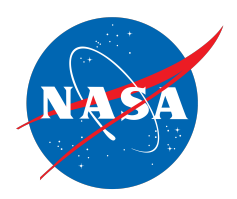

# Go to Search- Enter Phoenix

Search

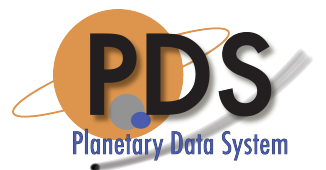

http://pds.nasa.gov/tools/data-search/

### **Enter Phoenix**

# Data Search

Begin your search with one of the quick searches on the left, or try any of the following:

- A target name like mars or eros
- An instrument name or type like spectrometer or laser altimeter or MOLA
- A target body type like asteroid
- A word or phrase to find in the description of a data set or search tool

You can further refine your query by:

- Use quotation marks to bind words that occur together, e.g. "mars express"
- Specifying a search field before the word to search, e.g. target:mars
	- o The legal search fields are target:, instrument:, investigation:, instrument type:
- Inserting logical operator OR or AND, e.g. target: uranus OR target: neptune

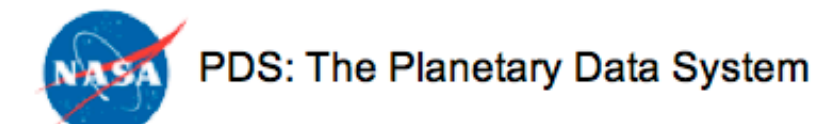

**HOME ABOUT PDS DATA** TOOLS & DOCUMENTS | RELATED SITES | CONTACT US | CITING PDS DATA<br>How to Search Data Set Status Data Release Summary **Form Search** Data Search

### **Refine Your Search Type** Data Set (48) Instrument (16) Investigation (3) Search Tool (2) Resource (1) Instrument Host (1)

### Investigation

Phoenix (52) 2001 Mars Odyssey (1) Mars Reconnaissance Orbiter  $(1)$ 

#### Instrument

Camera (1) Radio Science (1)

## **Search Results**

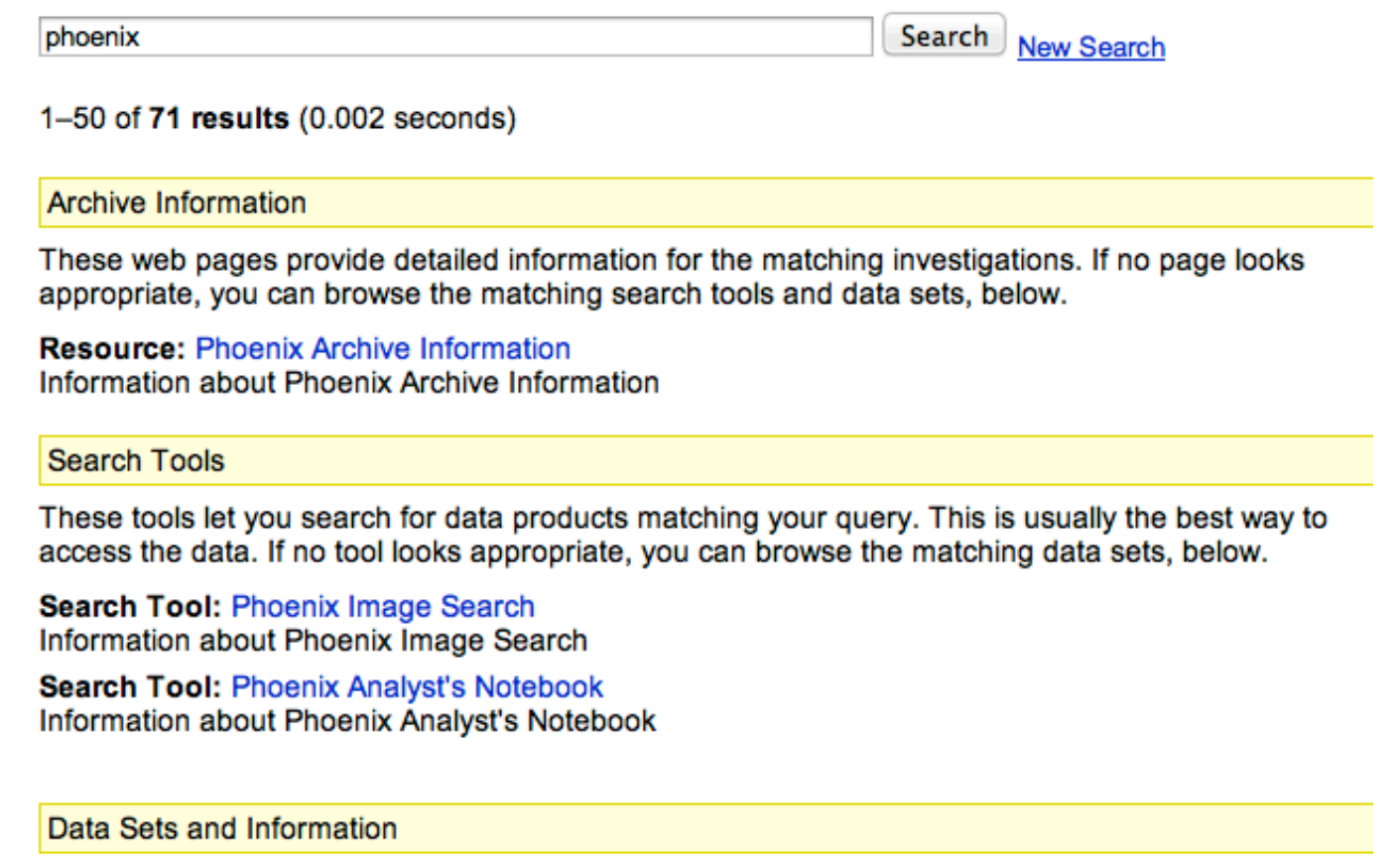

Data Set: PHOENIX MARS TELLTALE WIND VELOCITY & DIRECTION V1.0 Information about PHX-M-TT-5-WIND-VEL-DIR-V1.0 PHOENIX - PHX-M-TT-5-WIND-VEL-DIR-V1.0 - starting 2008-05-25T00:00:00Z

Data Set: PHOENIX MARS ROBOTIC ARM 4 RDR DERIVED V1.0 Information about PHX-M-RA-4-RDR-SCI-V1.0

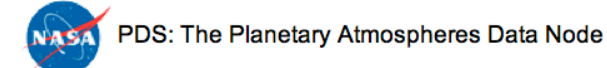

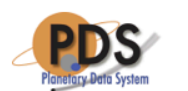

• NASA Portal · Site Help

Search for:

 $Go$ 

HOME ABOUT US DATA AND SERVICES EDUCATION CONTACT US SITE MAP EXTERNAL LINKS Data Catalog Local Weather ADS NASA Astrophysics Data System NASA Research Solicitations Abstracts of Funded NASA Proposals

#### **Atmospheres data and** related services Atmospheres data

**Software** 

#### **PDS Web Sites**

**PDS Atmospheres** Geosciences Imaging **Navigational & Ancillary** Information (NAIF) **Planetary Plasma** Interactions (PPI) **Planetary Rings Small Bodies** 

#### **Phoenix**

Main **MET LIDAR ASE AO** TT

#### **PDS4 Tools**

**Minimal User's Tutorial PDS4 Wide Search PDS4 Label to Text** PDS4 Label to PDS3 Label PDS3 Label to PDS4 Label **Data Format Translations** 

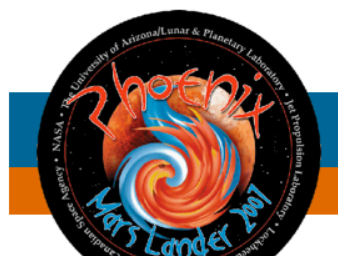

#### Welcome to the Phoenix Archive Page

**Now in PDS4** 

#### **Phoenix Mars Lander (PHX)**

landed at 68.22oN latitude and 125.7oW longitude on May 5, 2008. It was equipped with a suite of instruments that included a meteorological package as well as a robotic arm to dig through the protective topsoil layer to study the soil and water-ice below.

#### **Basic Mission Goals**

Study the history of water in all its phases on Mars and how that pertains to the climatological, geological, and potentially biological record

Search for evidence of a habitable zone and assess the biological potential of the ice-soil boundary in the present martian climate.

For more information on the PHX mission see the following links: **Science Goals Mission Description Spacecraft Description** 

#### **PDS4 Primer:**

For information on the new standards associated with PDS4 please browse the following links. **Concepts Document** 

**Standards Reference** 

#### Do you need to update your browser to view XML?

 $\sim$   $\sim$ . .

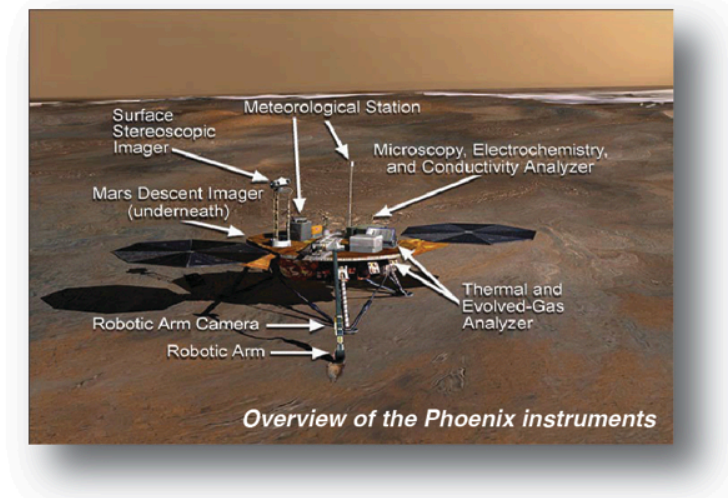

#### Do you need to update your browser to view XML?

#### **Instrumentation and Access to Data:**

#### The Atmospheric instrument complement consists of:

- 1. A meteorological station consisted of a pressure sensor and a mast that held 3 thermocouples and a wind speed indicator (Telltale).
- 2. A LIDAR designed to measure the vertical distribution of scattering particles (both dust and clouds) in the Martian atmosphere.
- 3. An atmospheric structure data was derived from output from the Inertial Measurement Unit during entry, descent and landing.
- 4. Derivation of atmospheric opacities based on data from the Surface Stereo Imager.

#### **Archive Bundles**

Phoenix Mission Bundle contains documents and files common to all the instruments describing the mission and spacecraft (In preparation).

Each of the following archive bundles contains data collections for system context, documentation for the data, individual data collections for raw, reduced, and/or derived data products complete with calibration information where applicable. Other products are available from the Geosciences Node.

Meteorological Station (MET) data are stored as time ordered ASCII tables with supporting documentation for sols 1-150.

Light Detection and Ranging (LIDAR) data are stored as time ordered ASCII tables with supporting documentation for sols 1-150. (in preparation)

Atmospheric Structure Experiment (ASE) data are stored as time ordered ASCII tables with supporting documentation for Entry, Descent, and Landing. (in preparation)

Atmospheric Opacity (AO) data are stored as time-ordered ASCII tables with supporting documentation for sols 1-151, derived from images from the SSI. (in preparation)

Telltale Anemometer (TT) data are stored as time-ordered ASCII tables with supporting documentation for sols 1-151, derived from images from the SSI. (in preparation)

![](_page_7_Picture_0.jpeg)

#### PDS: The Planetary Atmospheres Data Node

![](_page_7_Figure_2.jpeg)

 $Go$ 

DATA AND SERVICES | EDUCATION | CONTACT US | SITE MAP | EXTERNAL LINKS ABOUT US **HOME** 

ADS NASA Astrophysics Data System NASA Research Solicitations Data Catalog Local Weather **Abstracts of Funded NASA Proposals** 

#### **Atmospheres data and** related services

Atmospheres data Software

#### **PDS Web Sites**

**PDS Atmospheres** Geosciences Imaging **Navigational & Ancillary** Information (NAIF) **Planetary Plasma** Interactions (PPI) **Planetary Rings Small Bodies** 

![](_page_7_Picture_152.jpeg)

#### **PDS4 Tools**

**Minimal User's Tutorial PDS4 Wide Search PDS4 Label to Text** PDS4 Label to PDS3 Label PDS3 Label to PDS4 Label **Data Format Translations** 

### Meteorological Station (MET)

#### **Meteorological Station (MET)**

Throughout the course of Phoenix surface operations, MET recorded the daily weather of the martian northern plains using temperature and pressure sensors. It was designed in Canada by Optech and MDA, supported by the Canadian Space Agency. A team headed by York University oversaw the science operations of the station. The York University team includes contributions from the University of Alberta, University of Aarhus (Denmark), Dalhousie University, Finnish Meteorological Institute, Optech, and the Geological Survey of Canada. Canadarm maker MacDonald Dettwiler and Associates (MDA) of Richmond, B.C. built the MET. http://phoenix.lpl.arizona.edu/science05.php

#### **Useful Mission Documents**

**Mission Description** - Description of the instrument and data structures

**Spacecraft Description - Description of the instrument and data** structures

Software Interface Specification (SIS) - Description of the instrument and data structures

**Calibration Document** - Description of the calibration methods

#### **Archive Bundle Contents**

Document - Directory containing the Document Collection, including references to refereed journals using this instrument.

![](_page_7_Picture_24.jpeg)

![](_page_7_Figure_25.jpeg)

PDS4 ORR 17-19 Sept 2013

#### **Archive Bundle Contents**

**Document** - Directory containing the Document Collection, including references to refereed journals using this instrument.

#### **Raw Data**

**Data Set description** Raw Data - Directory containing the EDR data files for sols 1-150.

#### **Reduced Data**

**Data Set description** 

Reduced Data - Directory containing the RDR data files for sols 1-150.

#### For the Experienced User

Complete Bundle - Zip file containing the entire MET Bundle. MET Bundle Root - The root directory for the MET instrument bundle for experienced users including links to the context products.

Selecting and Requesting Data - The following approach can be used to obtain data that meets your specifications. Access to a time ordered list of the products allows you to understand the scope of the data set and to assure that you have received all the data that meets your requirements.

Selecting Data - This will allow you to access a time-ordered list of observations and to select products based on physical parameters of your choice. Completion of your product list results in an order returned below

#### **Receiving Data**

#### **Citing Data Sets for Publications**

CITATION\_DESC = Dickinson, C.D., PHX METEOROLOGICAL DATA V1.0, NASA Planetary Data System, 2008.

#### Other Useful Products for Interpreting the Data

- References Representative Publications using the data
- Other Potential Relevant Data Data that may be relevant from missions other than PHX
- Archived PHX SPICE ancillary data providing observation geometry (positions, orientations, instrument pointing, time conversions, etc.) are available from the PDS NAIF Node.

![](_page_8_Figure_18.jpeg)

Above are shown derived near-surface atmospheric temperatures and corrected surface pressure values obtained during ~1 sol of the mission.

This session which began on Sol 91 of the mission was 90110 seconds in duration, starting at 11:25:27 LTST and continuing through to Sol 92, and obtaining measurements at 2 second intervals (0.5 Hz). Most Mars Phoenix Data collection sessions employed this same sequence, spanning slightly more than one sol.

The MET Instrument Package included three thermocouples attached near the Top, the Middle, and the Bottom of the MET Mast (the Telltale wind speed and direction mechanical device was located atop this Mast). The MET Package also included a Pressure Sensor.

![](_page_9_Picture_0.jpeg)

A time-ordered csv file containing a list of MET products consisting of product name and associated physical parameters is available.

The user encounters an interactive interface with the MET list to create a request for specific products.

A python script (bulkdownloader.py) receives the request, ingests the list of products from the csy file and generates the PDS4 LIDS and queries the Registry to find the products

Transport system within the Registry packages the selected files and returns a zip file with the requested products and associated labels

This constitutes a prototype of one type of retrieval that is possible using external code querying the Registry for specific products.

![](_page_10_Picture_0.jpeg)

![](_page_10_Picture_1.jpeg)

# Data Access

# We've demonstrated the following:

## Search

User Access Pages are PDS4 products with XML labels Are accessible via main PDS4 search Can be assigned priority to assure they are listed first

## **Discovery**

User Access Pages are designed to allow the user to access data and documentation without knowledge of the PDS4 data model and XML

## Retrieval

A simple scheme has been developed to allow users to select products  $Internet - to exercise PDS4 retrieval capability$ Currently requires user interaction  $-$  automating software is still to be developed

# We move on to development for PDS4 Mission Pages for LADEE and MAVEN

![](_page_11_Picture_0.jpeg)

![](_page_11_Picture_2.jpeg)

# Sited at ATMOS & accessible via EN PDS4 access page h^p://atmos.nmsu.edu/PDS4BETA/LADEE/mainr.html

![](_page_12_Picture_0.jpeg)

![](_page_12_Picture_1.jpeg)

• NASA Portal  $\bullet$  Site Help

Search for:

 $Go$ 

HOME ABOUT US DATA AND SERVICES EDUCATION CONTACT US SITE MAP EXTERNAL LINKS Data Catalog Local Weather ADS NASA Astrophysics Data System NASA Research Solicitations Abstracts of Funded NASA Proposals

**Atmospheres data and** related services

Atmospheres data Software **Document submission Abstracts of funded NASA** proposals **Sphere** 

#### **PDS Web Sites**

**PDS Atmospheres** Geosciences Imaging **Navigational & Ancillary** Information (NAIF) **Planetary Plasma** Interactions (PPI) **Planetary Rings Small Bodies** 

#### **LADEE**

![](_page_12_Picture_146.jpeg)

#### **PDS4 Tools**

**Minimal User's Tutorial** PDS4 Wide Search **PDS4 Label to Text** PDS4 Label to PDS3 Label PDS3 Label to PDS4 Label **Data Format Translations** 

![](_page_12_Picture_13.jpeg)

#### Welcome to the LADEE Archive Page

**Now in PDS4** 

Lunar Atmosphere & Dust Environment Explorer (LADEE) is a robotic mission that will orbit the moon to gather detailed information about the lunar atmosphere, conditions near the surface and environmental influences on lunar dust.

#### **Basic Mission Goals**

Determine the composition of the lunar atmosphere and investigate the processes that control its distribution and variability, including sources, sinks and surface interactions.

Characterize the lunar exospheric dust environment and measure any spatial and temporal variability and impacts on the lunar atmosphere. For more information on the LADEE mission see the following links:

**Science Goals Mission Description Spacecraft Description Master Mission Schedule** 

#### **PDS4 Primer:**

For information on the new standards associated with PDS4 please browse the following links. **Concepts Document Standards** 

![](_page_12_Picture_23.jpeg)

![](_page_13_Picture_0.jpeg)

#### **Instrumentation and Access to Data**

#### The instrument complement consists of:

1. A neutral mass spectrometer that measures the mass distribution of neutral species over a mass-to-charge (m/z) range between 2-150,

2. An ultraviolet/visible spectrometer spanning 250-800 nm wavelength, with high (<1 nm) spectral resolution,

3. A lunar dust experiment that is sensitive to a particle size range of between 100 nm and 5 µ.

#### **Archive Bundles**

**LADEE Mission Bundle** contains documents and files common to all the instruments describing the mission and spacecraft.

Each of the following archive bundles contain data collections for system context, documentation for the data, individual data collections for raw, reduced, and/or derived data products complete with calibration information where applicable.

Neutral Mass Spectrometer (NMS) data are stored as time ordered ASCII tables with supporting documentation.

Ultraviolet/Visible Spectrometer (UVS) data are stored as time ordered ASCII tables with supporting documentation.

**Lunar Dust Experiment (LDEX)** data are stored as time ordered ASCII tables with supporting documentation.

Lunar Laser Communications Demo (LLCD) NASA's first space-laser communications experiment was a technology payload and was not archived.

![](_page_13_Picture_13.jpeg)

![](_page_13_Picture_15.jpeg)

PDS4 ORR 17-19 Sept 2013

PDS: The Planetary Atmospheres Data Node **NASA** 

![](_page_14_Picture_1.jpeg)

• NASA Portal · Site Help

Search for:

 $Co<sub>1</sub>$ 

HOME ABOUT US DATA AND SERVICES EDUCATION CONTACT US SITE MAP EXTERNAL LINKS Data Catalog Local Weather ADS NASA Astrophysics Data System NASA Research Solicitations Abstracts of Funded NASA Proposals

#### **Atmospheres data and** related services

Atmospheres data **Software Document submission Abstracts of funded NASA** proposals **Sphere** 

#### **PDS Web Sites**

**PDS Atmospheres** Geosciences Imaging **Navigational & Ancillary** Information (NAIF) **Planetary Plasma Interactions (PPI) Planetary Rings Small Bodies** 

![](_page_14_Picture_154.jpeg)

#### **PDS4 Tools**

**Minimal User's Tutorial** PDS4 Wide Search **PDS4 Label to Text** PDS4 Label to PDS3 Label PDS3 Label to PDS4 Label **Data Format Translations** 

![](_page_14_Picture_13.jpeg)

#### **Neutral Mass Spectrometer (NMS)**

The Neutral Mass Spectrometer (NMS) is a high sensitivity quadrupole mass spectrometer with a mass range to 150 Dalton and unit mass resolution. The NMS "adaptive" scan mode allows bands of mass values to be selected to search for unexpected species. NMS has two instrument modes of operation: (1) open source (Tilt or survey mode and ion mode) (2) closed source (Ram Mode).

#### **Useful Mission Documents**

**Mission Description** 

**Spacecraft Description** Software Interface Specification (SIS) - Description of the instrument and data structures **Calibration Document** - Description of the calibration methods

#### **Archive Bundle Contents**

Document - Directory containing the document collection, which includes references to refereed journals using this instrument, and information about calibration and explanation of data structures.

Raw Data - Directory containing the raw data files.

Calibrated Data - Directory containing the calibrated data files.

Selecting and Requesting Data - Each of the following indices can be downloaded and edited to contain data that conforms to your needs. This allows you to understand the scope of the data set and to tailor your request for specific products.

![](_page_14_Picture_24.jpeg)

An example of calibrated data will be displayed in this area

PDS4 ORR 17-19 Sept 2013

#### **Useful Mission Documents**

**Mission Description Spacecraft Description** Software Interface Specification (SIS) - Description of the instrument and data structures **Calibration Document - Description of the calibration methods** 

#### **Archive Bundle Contents**

**Document** - Directory containing the document collection, which includes references to refereed journals using this instrument, and information about calibration and explanation of data structures.

Raw Data - Directory containing the raw data files.

**Calibrated Data - Directory containing the calibrated data files.** 

Selecting and Requesting Data - Each of the following indices can be downloaded and edited to contain data that conforms to your needs. This allows you to understand the scope of the data set and to tailor your request for specific products.

#### **As-Flown Index**

Calibrated Data (txt) - List of observations in order of acquisition

Requesting Data - You will need to upload your edited file

#### Citing Data Sets for Publications (to be developed)

#### Other Useful Products for Interpreting the Data

References - Publications by team members (also found in Document)

Other Potential Relevant Data - Data that may be relevant from missions other than LADEE

SPICE - Archived LADEE SPICE ancillary data providing observation geometry (positions, orientations, instrument pointing, time conversions, etc.) are available from the PDS NAIF Node

![](_page_15_Picture_15.jpeg)

An example of calibrated data will be displayed in this area

![](_page_15_Picture_17.jpeg)

**LADEE** 

Main

**NMS** 

**UVS** 

**LDEX** 

**PDS4 Tools** 

**Minimal User's Tutorial** 

PDS3 Label to PDS4 Label **Data Format Translations** 

PDS4 Wide Search

**PDS4 Label to Text** PDS4 Label to PDS3 Label

> Privacy / Copyright Freedom of Information Act

![](_page_15_Picture_19.jpeg)

![](_page_16_Picture_0.jpeg)

![](_page_16_Picture_1.jpeg)

![](_page_16_Picture_2.jpeg)

# Sited at PPI and ATMOS & accessible via EN PDS4 access page http://ppi.pds.nasa.gov/project/maven/

#### **PDS: PLANETARY PLASMA INTERACTIONS**

![](_page_17_Figure_1.jpeg)

#### **MAVEN**

#### **Main Project Page Mission Documents NGIMS IUVS STATIC SEP SWEA SWIA LPW LPW-EUV MAG ACC**

#### **QUICK LINKS**

**FAQ Citation Policy Data Producer Data Supplier Errata for all volumes Help for Data Users Help for Data Reviewers Help for Data Providers** 

#### **PDS NODES**

**PDS Home Atmospheres Geosciences Imaging NAIF - SPICE** 

![](_page_17_Figure_8.jpeg)

### **Welcome to the MAVEN Archive Page Now in PDS4**

#### **Mars Atmosphere & Volatile Evolution Mission (MAVEN)**

The Mars Atmosphere and Volatile Evolution Mission (MAVEN) was launched Nov XX, 2013, to explore the planet's upper atmosphere, ionosphere and interactions with the sun and solar wind. After a 10 month ballistic cruise the craft went into orbit XX Sept 2014. The primary mission was planned to last for one earth year. To obtain coverage of near Mars space the mission was designed with an elliptical orbit that precessed in latitude and local solar time. The mission plan included nominal orbits that have periapsis near 150 km, with 5 "deep dip" campaigns with periapsis near 125 km.

#### **Basic Mission Goals**

Determine the role that loss of volatiles from the Mars atmosphere to space has played through time

Determine the current state of the upper atmosphere, ionosphere, and interactions with the solar wind

Determine the current rates of escape of neutral gases and ions to space and the processes controlling them

Determine the ratios of stable isotopes that will tell Mars' history of loss through time

For more information on the MAVEN mission see the following links:

PDS4 ORR 17-19 Sept 2013

![](_page_17_Picture_19.jpeg)

![](_page_17_Figure_20.jpeg)

**Science Goals Mission Description Spacecraft Description Master Mission Schedule** 

![](_page_18_Figure_2.jpeg)

#### **PDS4 Primer:**

For information on the new standards associated with PDS4 please browse the following links **PDS4 Concept Document PDS4 Standards** 

#### **Instrumentation and Access to Data:**

#### The instrument complement consists of:

- 1. A mass spectrometer to determine global characteristics of the upper atmosphere and ionosphere.
- 2. An ultraviolet spectrometer to characterize the upper atmosphere and ionosphere,
- 3. A solar EUV irradiance monitor and
- 4. A fields and particles integrated package for in situ measurements. Included in the package are: LPW, SWEA and SEP to measure electrons and SWIA and STATIC to detect ions, while magnetic fields and electric fields are recorded by MAG and LPW respectively.
- 5. In addition, accelerometer data is acquired in the 5 "deep-dip" campaigns to sample the lower atmosphere

#### **Available Data**

**MAVEN Mission Bundle contains documents and files that are common to all the** instruments describing the mission and spacecraft

Each of the following archive bundles contain collections for system context, documentation of the data, individual data collections of raw, reduced and/or derived complete with calibration information where applicable.

Neutral Gas and Ion Mass Spectrometer (NGIMS) data are stored in time ordered ASCII tables with supporting documentation

Imaging Ultraviolet Spectrometer (IUVS) data are stored in time ordered FITS files with supporting documentation -higher order products are in FITS.

![](_page_19_Picture_0.jpeg)

![](_page_19_Picture_1.jpeg)

# Use the sidebar to go to NGIMS

![](_page_20_Picture_0.jpeg)

![](_page_20_Picture_2.jpeg)

• NASA Portal  $\bullet$  Site Help

Search for:

 $Go$ 

DATA AND SERVICES EDUCATION CONTACT US SITE MAP EXTERNAL LINKS ABOUT US Data Catalog Local Weather ADS NASA Astrophysics Data System NASA Research Solicitations Abstracts of Funded NASA Proposals

#### **Atmospheres data and** related services

Atmospheres data Software Document submission **Abstracts of funded NASA** proposals **Sphere** 

#### **PDS Web Sites**

**PDS Atmospheres** Geosciences Imaging **Navigational & Ancillary** Information (NAIF) **Planetary Plasma Interactions (PPI) Planetary Rings Small Bodies** 

![](_page_20_Picture_176.jpeg)

#### **PDS4 Tools**

**Minimal User's Tutorial PDS4 Wide Search** PDS4 Label to Text PDS4 Label to PDS3 Label PDS3 Label to PDS4 Label **Data Format Translations** 

![](_page_20_Figure_14.jpeg)

### **Neutral Gas & Ion Spectrometer**

**NGIMS** 

The Neutral Gas and Ion Mass Spectrometer (NGIMS) is a quadrupole mass spectrometer with open and closed sources. The open ion source mode is used to measure reactive neutral gas species and to sample ambient thermal and suprathermal ions while the closed source samples non-reactive neutrals. The mass range is 2 - 150 Da.

#### **Measurement Objectives**

NGIMS will measure the neutral composition, isotopic ratios and scale height temperature of the major gas species (He, N, O, CO, N2, NO, O2, Ar, and CO2) in the upper atmosphere. It will:

- Determine variation of the neutral composition with altitude, local solar time, longitude and season from the homopause to the exobase where neutral gas can escape.
- Derive stable isotope ratios and variations.
- Provide a basis for the study of thermospheric energetics, transport, circulation, and formation of the ionosphere.
- Reveal the effects of lower atmosphere meteorological effects, such as dust storms, on the composition of the upper atmosphere and exobase.

#### **Useful Mission Documents**

#### **Mission Description**

**Spacecraft Description** 

Software Interface Specification (SIS) - Description of the instrument and data structures

**Calibration Document - Description of calibration methods** 

#### **Archive Bundle Contents**

**Documentation** - Directory containing the document collection, which includes references to refereed journals using this instrument, and information about calibration and explanation of data structures.

Raw Data - Directory containing the raw data files

![](_page_20_Picture_31.jpeg)

![](_page_20_Figure_32.jpeg)

PDS4 ORR 17-19 Sept 2013

![](_page_21_Picture_0.jpeg)

![](_page_21_Picture_1.jpeg)

# Use the sidebar to go to STATIC

PDS4 ORR 17-19 Sept 2013 22

#### **PDS: PLANETARY PLASMA INTERACTIONS**

![](_page_22_Figure_1.jpeg)

**STATIC** 

#### **AVAILABLE DATA**

**Documents Raw Data Calibrated Data Derived Data** 

![](_page_22_Figure_4.jpeg)

### SupraThermal & Thermal Ion Composition

**MAVEN** 

![](_page_22_Picture_134.jpeg)

#### **QUICK LINKS**

#### **FAQ**

**Citation Policy Data Producer Data Supplier Errata for all volumes Help for Data Users Help for Data Reviewers Help for Data Providers** 

The Supra-Thermal And Thermal Ion Composition (STATIC) instrument utilizes a toroidal electrostatic analyzer with time of flight section mass range 1-70 AMU, ΔM/M > 4 and an energy range ~1 eV to 30 keΔ, ΔE/E~15% with a field of view 360° X 90°.

#### **Measurement Objectives**

STATIC measures the velocity distributions and mass composition of suprathermal and thermal ions. It obtains density profiles of H+, He++, He+, O+, O2+ and CO2+. Measurements include the composition of thermal to energetic ions, energy distributions and pitch angle variations, including lonospheric lons (0.1 - 10 eV), Tail superthermal ions (5-100eV), Pick-up lons (100-20,000 eV) and Key ions (H+, O+, O2+ and CO2+).

#### **Useful Mission Documents**

**Mission Description** 

**Spacecraft Description** 

Software Interface Specification (SIS) - Description of the instrument and data structures **Calibration Document - Description of calibration methods** 

#### **Archive Bundle Contents**

Documentation - Directory containing the document collection, which includes references to refereed journals using this instrument, and information about calibration and explanation of data structures.

Raw Data - Directory containing the raw data files

**Calibrated Data - Directory containing the calibrated data files** 

![](_page_22_Picture_22.jpeg)

![](_page_22_Figure_23.jpeg)

![](_page_23_Picture_0.jpeg)

![](_page_23_Picture_1.jpeg)

# Use the sidebar to go to IUVS

PDS4 ORR 17-19 Sept 2013 24

![](_page_24_Picture_0.jpeg)

![](_page_24_Picture_1.jpeg)

• NASA Portal  $\bullet$  Site Help

Search for:  $Go$ 

**ABOUT US** DATA AND SERVICES | EDUCATION | CONTACT US | SITE MAP | EXTERNAL LINKS HOME Data Catalog Local Weather ADS NASA Astrophysics Data System NASA Research Solicitations **Abstracts of Funded NASA Proposals Atmospheres data and** related services Atmospheres data Software **Imaging Ultraviolet Spectrometer Document submission Abstracts of funded NASA IUVS** proposals orn hero and Holatile Funishing Miccia Sphere **PDS Web Sites** CAD drawing of IUVS IUVS is an Imaging UltraViolet Spectrograph Spanning 110-340 nm with two PDS spectral resolution modes with low resolution (λ/Δλ~400) and high resolution (λ/ Atmospheres Δλ=13,800) to measure the D/H ratio. Geosciences Imaging **Measurement Objectives Navigational & Ancillary** IUVS measures vertical profiles of neutrals and ions through limb emissions and Information (NAIF) provides information on the lower atmospheric properties from stellar occultations. **Planetary Plasma** In addition, it provides full disk maps obtained near apoapsis as well as D/H ratios Interactions (PPI) and hot coronal mapping. **Planetary Rings Small Bodies Useful Mission Documents Mission Description MAVEN Spacecraft Description Flight Data Processing Unit** Main Software Interface Specification (SIS) - Description of the instrument and data **NGIMS** structures **IUVS Calibration Document - Description of calibration methods STATIC SEP Archive Bundle Contents SWEA** Intensity Documentation - Directory containing the document collection, which includes **SWIA** references to refereed journals using this instrument, and information about LPW calibration and explanation of data structures. LPW-EUV **MAG** Raw Data - Directory containing the raw data files **ACC** 8 Calibrated Data - Directory containing the calibrated data files Altitude(km) **PDS4 Tools Minimal User's Tutorial** Derived Data - Directory containing advanced products PDS4 Wide Search PDS4 Label to Text PDS4 Label to PDS3 Label Selecting and Requesting Data - The following index can be downloaded PDS3 Label to PDS4 Label and edited to contain data that conform to your needs. This allows you to S **Data Format Translations** Post requestion opening the contract of the contract opening to the contract of the contract of the contract of the contract of the contract of the contract of the contract of the contract of the contract of the contract o products.

![](_page_25_Picture_0.jpeg)

![](_page_25_Picture_1.jpeg)

# Suppose you want information concerning Solar UV Use the sidebar to go to main Seek the data set for a solar UV monitor

Use the sidebar to go to LPW-EUV

#### **PDS: PLANETARY PLASMA INTERACTIONS**

![](_page_26_Figure_1.jpeg)

#### **AVAILABLE DATA**

#### **Documents Raw Data Calibrated Data Derived Data**

![](_page_26_Figure_4.jpeg)

### **LPW - EUV Monitor**

**MAVEN** 

![](_page_26_Picture_141.jpeg)

#### **QUICK LINKS**

**FAQ Citation Policy Data Producer Data Supplier Errata for all volumes Help for Data Users Help for Data Reviewers Help for Data Providers** 

The Extreme UltraViolet Monitor (EUV) uses three stable photometers at key wavelengths (0.1-7, 17-22, and 121.6 nm) representing different temperature solar emissions from different sources: chromospheric, transition region and coronal regions. This data is interpreted to characterize the solar EUV solar radiance.

#### **Measurement Objectives**

EUV will measure solar EUV irradiance shortward of 122 nm, which can vary from a few percent to more than a thousand times depending on the state of solar flares, etc. EUV measurements will provide solar EUV energy input to understand photoionization, photodissociation, and heating rates due to solar variability.

#### **Useful Mission Documents**

**Mission Description Spacecraft Description** Software Interface Specification (SIS) - Description of the instrument and data structures **Calibration Document - Description of calibration methods** 

#### **Archive Bundle Contents**

Documentation - Directory containing the document collection, which includes references to refereed journals using this instrument, and information about calibration and explanation of data structures.

Raw Data - Directory containing the raw data files

**Calibrated Data - Directory containing the calibrated data files** 

Derived Data - Directory containing advanced products

![](_page_26_Picture_20.jpeg)

![](_page_26_Figure_21.jpeg)

**EUV detector bandpasses** 

![](_page_27_Picture_0.jpeg)

![](_page_27_Picture_1.jpeg)

# Get what you want

# Use the sidebar to go back to IUVS

![](_page_28_Picture_0.jpeg)

![](_page_28_Picture_1.jpeg)

• NASA Portal  $\bullet$  Site Help

Search for:  $Go$ 

**ABOUT US** DATA AND SERVICES | EDUCATION | CONTACT US | SITE MAP | EXTERNAL LINKS HOME Data Catalog Local Weather ADS NASA Astrophysics Data System NASA Research Solicitations **Abstracts of Funded NASA Proposals Atmospheres data and** related services Atmospheres data Software **Imaging Ultraviolet Spectrometer Document submission Abstracts of funded NASA IUVS** proposals orn hero and Holatile Funishing Miccia Sphere **PDS Web Sites** CAD drawing of IUVS IUVS is an Imaging UltraViolet Spectrograph Spanning 110-340 nm with two PDS spectral resolution modes with low resolution (λ/Δλ~400) and high resolution (λ/ Atmospheres Δλ=13,800) to measure the D/H ratio. Geosciences Imaging **Measurement Objectives Navigational & Ancillary** IUVS measures vertical profiles of neutrals and ions through limb emissions and Information (NAIF) provides information on the lower atmospheric properties from stellar occultations. **Planetary Plasma** In addition, it provides full disk maps obtained near apoapsis as well as D/H ratios Interactions (PPI) and hot coronal mapping. **Planetary Rings Small Bodies Useful Mission Documents Mission Description MAVEN Spacecraft Description Flight Data Processing Unit** Main Software Interface Specification (SIS) - Description of the instrument and data **NGIMS** structures **IUVS Calibration Document - Description of calibration methods STATIC SEP Archive Bundle Contents SWEA** Intensity Documentation - Directory containing the document collection, which includes **SWIA** references to refereed journals using this instrument, and information about LPW calibration and explanation of data structures. LPW-EUV **MAG** Raw Data - Directory containing the raw data files **ACC** 8 Calibrated Data - Directory containing the calibrated data files Altitude(km) **PDS4 Tools Minimal User's Tutorial** Derived Data - Directory containing advanced products PDS4 Wide Search PDS4 Label to Text PDS4 Label to PDS3 Label Selecting and Requesting Data - The following index can be downloaded PDS3 Label to PDS4 Label and edited to contain data that conform to your needs. This allows you to S **Data Format Translations** Post requestion opening the contract of the contract opening the contract of the contract of the contract of the contract of the contract of the contract of the contract of the contract of the contract of the contract of t products.

![](_page_29_Picture_0.jpeg)

![](_page_29_Picture_1.jpeg)

# Use main in the sidebar to go back to the main page

This approach provides transparency of location of data while allowing the data to be archived by discipline experts.

#### **PDS: PLANETARY PLASMA INTERACTIONS**

![](_page_30_Figure_1.jpeg)

#### **MAVEN**

#### **Main Project Page Mission Documents NGIMS IUVS STATIC SEP SWEA SWIA LPW LPW-EUV MAG ACC**

#### **QUICK LINKS**

**FAQ Citation Policy Data Producer Data Supplier Errata for all volumes Help for Data Users Help for Data Reviewers Help for Data Providers** 

#### **PDS NODES**

**PDS Home Atmospheres Geosciences Imaging NAIF - SPICE** 

![](_page_30_Figure_8.jpeg)

### **Welcome to the MAVEN Archive Page Now in PDS4**

#### **Mars Atmosphere & Volatile Evolution Mission (MAVEN)**

The Mars Atmosphere and Volatile Evolution Mission (MAVEN) was launched Nov XX, 2013, to explore the planet's upper atmosphere, ionosphere and interactions with the sun and solar wind. After a 10 month ballistic cruise the craft went into orbit XX Sept 2014. The primary mission was planned to last for one earth year. To obtain coverage of near Mars space the mission was designed with an elliptical orbit that precessed in latitude and local solar time. The mission plan included nominal orbits that have periapsis near 150 km, with 5 "deep dip" campaigns with periapsis near 125 km.

#### **Basic Mission Goals**

Determine the role that loss of volatiles from the Mars atmosphere to space has played through time

Determine the current state of the upper atmosphere, ionosphere, and interactions with the solar wind

Determine the current rates of escape of neutral gases and ions to space and the processes controlling them

Determine the ratios of stable isotopes that will tell Mars' history of loss through time

For more information on the MAVEN mission see the following links:

PDS4 ORR 17-19 Sept 2013

![](_page_30_Picture_19.jpeg)

![](_page_30_Figure_20.jpeg)

![](_page_31_Picture_0.jpeg)

![](_page_31_Picture_2.jpeg)

## We've demonstrated search, discovery and retrieval and invite you to explore the access pages.

Search Site http://pds.nasa.gov/tools/data-search/

LADEE Site http://atmos.nmsu.edu/PDS4BETA/LADEE/mainr.html

MAVEN Site http://ppi.pds.nasa.gov/project/maven/

Phoenix Prototype h^p://atmos.nmsu.edu/PDS4BETA/phoenix/phoenix.html

We've shown you one approach to providing user's access.

Sean Hardman will follow up on the system capabilities tomorrow